## **AWK**

#### David Frey

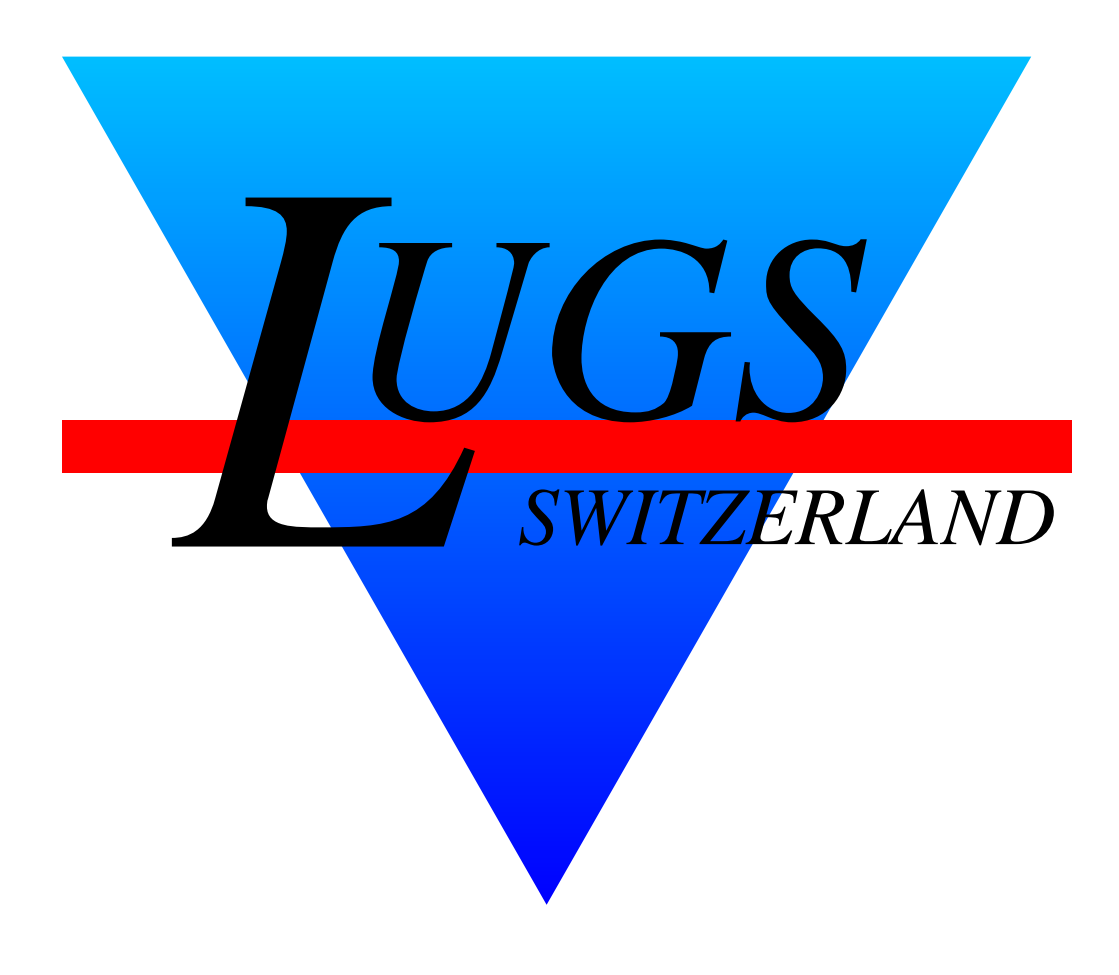

Copyright © 2001 David Frey

Permission is granted to make and distribute verbatim copies of this manual provided the copyright notice and this permission notice are preserved on all copies.

The author(s) would appreciate a notification of modifications, translations, and printed versions. Thank you.

### **Einleitung**

AWK ist die nach *Aho*, *Weinberger*, und *Kernighan* benannte interpretierte Programmiersprache, die von sed, egrep, sh und *C* inspiriert wurde.

#### **AWKs**

Es gibt folgende freie, new awks:

- mawk Mike Brennan's AWK. Klein und schnell.
- gawk [1] FSF's AWK. Einige Erweiterungen über das POSIX.2-AWK hinaus, z.B. Networking in den neuesten awks.
- awk Original *new* awk von Aho, Kernighan und Weinberger.

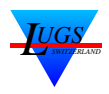

### **Vorteile**

AWK [2, 3] ist unter klassischen Unices neben sed — das zweite Swiss-Army-Knife mit folgenden Vorteilen:

- 1. sicher auf jedem System vorhanden<sup>a</sup>
- 2. einfach zu erlernen (keine verschiedenen Variablenzugriffsmethoden à la Perl)
- 3. POSIX.2-standardisiert [4]
- 4. schnell
- 5. kleinerer Memory-Footprint als perl
- 6. lädt schneller als perl

## **Nachteile**

Im Vergleich zu Perl hat AWK folgende Nachteile:

- 1. nicht die ganze C-Library eingebaut
- 2. "nur" egrep Regular-Expressions
- 3. kein Networking (Ausnahme gawk  $\geq$  3)
- 4. keinen so coolen Namen

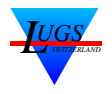

<sup>a</sup>**Achtung:** auf Sun nawk resp. /usr/xpg4/bin/awk

#### **Syntax**

#### AWK ist nach dem Schema

*pattern* { *action* }

aufgebaut.

Falls das '*pattern*' wahr ist, wird die '*action*' ausgeführt; eine leere '*action*' ist gleichbedeutend mit '**{ print }**' , ein leeres '*pattern*' mit **true**.

'*pattern*' können *bool'sche Ausdrücke* oder egrep-*Regular Expressions* sein.

Die Syntax der '*action*' ist C-ähnlich, d.h. Unix-Programmierer werden sich sofort daheim fühlen.

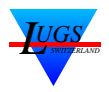

### **I/O-Paradigma**

### **Input**

awk trennt den Input in *Fields* und *Records* auf.

*Fields* sind durch den *Field Separator* (FS) getrennt. Die Anzahl der eingelesenen Felder befindet sich in der *Number of Fields*-Variable, NF.

*Records* sind durch den *Record Separator* (RS) getrennt. Die Anzahl der eingelesenen Records befindet sich in der *Number of Records*-Variable, NR.

Sowohl FS als auch RS können in neueren awk's *Regular expressions* sein.

### **Output**

Analog zu Input:

OFS wird nach jedem Feld eingefügt (' '), ORS nach jedem Record ('\n').

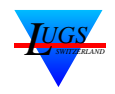

### **Flow-Control**

**if** ( *expr* ) *statement* [ **else** *statement* ] **while** ( *expr* ) *statement* **do** *statement* **while** ( *expr* ) **for** ( [*expr*] ; [*expr*] ; [*expr*] ) *statement* **for** ( *var* **in** *array* ) *statement* **continue**, **break**

### **eingebaute Funktionen**

**gsub**, **index**, **length**, **match**, **split**, **sprintf**, **sub**, **substr**, **tolower**, **toupper**

**atan2**, **cos**, **exp**, **int**, **log**, **rand**, **sin**, **sqrt**, **srand**

### **benutzerdefinierte Funktionen**

Neue awks kennen Subroutinenaufrufe, *functions* genannt. Einziger Schwachpunkt ist die ein bisschen komische Deklarationsart für lokale Variaben: sie sehen aus wie zuviel übergebene Parameter und werden konventionsgemäss von diesen mit einem Tabulator getrennt.

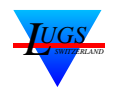

### **Variablen**

#### AWK kennt 2 Variablentypen: *Strings* und *Zahlen*.

Wie eine Variable interpretiert wird, ist kontextabhängig. Folgende AWK-Idiome erzwingen Zahlen resp. Strings:

- $\bullet$  var + 0
- var ""

Selbstverständlich steht *sprintf* zur Verfügung.

### **Arrays**

Unter AWK sind alle Arrays von Haus aus *assozativ*, was die Bildung von Listen und Hashes erlaubt.

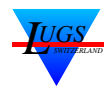

#### **Beispiel: gpg2callgraph**

```
#!/usr/bin/awk -f
BEGIN { FS=":" }
function trim(a) {
        qsub(/ +<[^>]+>/,"",a);
        gsub(/[^A-Za-z0-9@ ]+/,"",a);
        gsub(/ +/,"_",a);
        return a;
}
$1 \sim /^{\text{pub}}/ { if (pubno > 0) { printf(")\n"); }
                  # Enforce a lone node.
                  printf("%s: ",trim($10));
                  printf("(%s:",trim($10));
                  pubno++;
                }
$1 \sim /^sig/ && $10 !~ /\[User id not found\]/ {
                  if (!sigs[$10])
                    printf(" %s",trim($10));
                  sigs[$10]++;}
END \{ if (pubno > 0) \{ print('')\n'': } \}
```
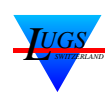

### **Zusammenfassung**

awk ist für kleine, schnelle und effiziente Programme gedacht, welche häufig als Glue-Programmen in Pipelines verwendet werden. Dies sind häufig Einzeiler.

Kleine Konversionsprogramme sind häufig, z.B. pgp/gpg-Output ins NoSQL-Format.

Man hört zwar, dass Buchhaltungen, Assembler und Troff-Clones in awk geschrieben wurden, aber dies ist nicht der ursprünglich gedachte Verwendungszweck.

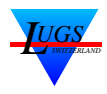

# **Literatur**

- [1] Arnold D. Robbins. *Effective AWK Programming*. Specialized Systems Consultants, Inc., 7723 24th N.W., Seattle, WA 98117, USA, 1.0 edition, January 1996. ISBN 0-916151-88-3.
- [2] Alfred V. Aho, Brian W. Kernighan, and Peter J. Weinberger. *Awk — A Pattern Scanning and Processing Language (Second Edition)*, Seventh edition, September 1978.
- [3] Alfred V. Aho, Brian W. Kernighan, and Peter J. Weinberger. *The AWK Programming Language*. Addison Wesley Longman Publishing Company, Inc., Reading Massachusetts, MA 01867, USA, October 1988. ISBN 0-201-07981-X.
- [4] IEEE, editor. *Portable Operating System Interface (POSIX) — Part 2: Shell and Utilities (Volume 1)*. Information technology—Portable Operating System Interface (POSIX). IEEE Computer Society, 345 East 47th St, New York, NY 10017, USA, December 1993. ISBN 1-55937-406-3.

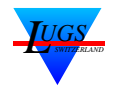